# accounts.setAccountInfo REST

**Note:** This method is part of the [Registration-as-a-Service](https://developers.gigya.com/display/GD/Registration-as-a-Service) and the [Profile Management - IDS](https://developers.gigya.com/display/GD/Profile+Management+-+IDS) packages. Both packages are premium platforms that require separate activation. If neither are part of your site package, please contact your Gigya Customer Engagement Executive or contact us by filling in a [support form](https://console.gigya.com/Site/partners/Support.aspx) on our site. You can also access the support page by clicking "Support" on the upper menu of Gigya's site.

#### **Description**

This method sets account data into a user's account. The method accepts a list of optional parameters each defining a field/object in the account. The parameters that are passed in the request modify the relevant fields, and the other fields remain unchanged.

Do not use this API to create new fields within your site schema, use [accounts.setSchema](https://developers.gigya.com/display/GD/accounts.setSchema+REST) for consistent results. Fields created with setAccountInfo have their write permissions automatically set to serverOnly, and must be manually changed using accounts.setSchema to clientModify if you want to access these fields via client-side Web SDK calls.

The properties listed on this page apply to **full** accounts, note that Lite accounts only have access to a subset of these properties. For detailed information on Lite Accounts, see the [Lite Registration](https://developers.gigya.com/display/GD/Lite+Registration) documentation.

## Request URL

Where **<Data\_Center>** is:

- **us1.gigya.com** For the US data center.
- **eu1.gigya.com** For the European data center.
- **au1.gigya.com** For the Australian data center.
- **ru1.gigya.com** For the Russian data center.
- **cn1.gigya-api.cn** For the Chinese data center.

If you are not sure of your site's data center, see [Finding Your Data Center.](https://developers.gigya.com/display/GD/Finding+Your+Data+Center)

### **Parameters**

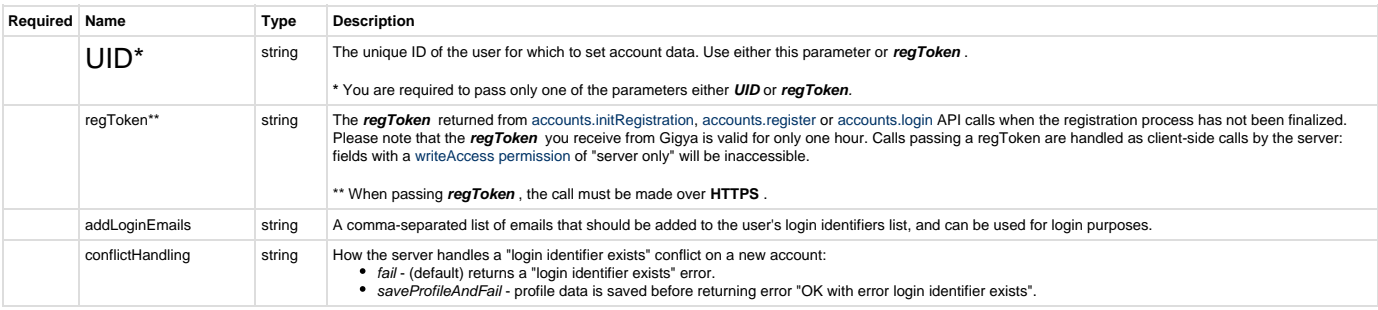

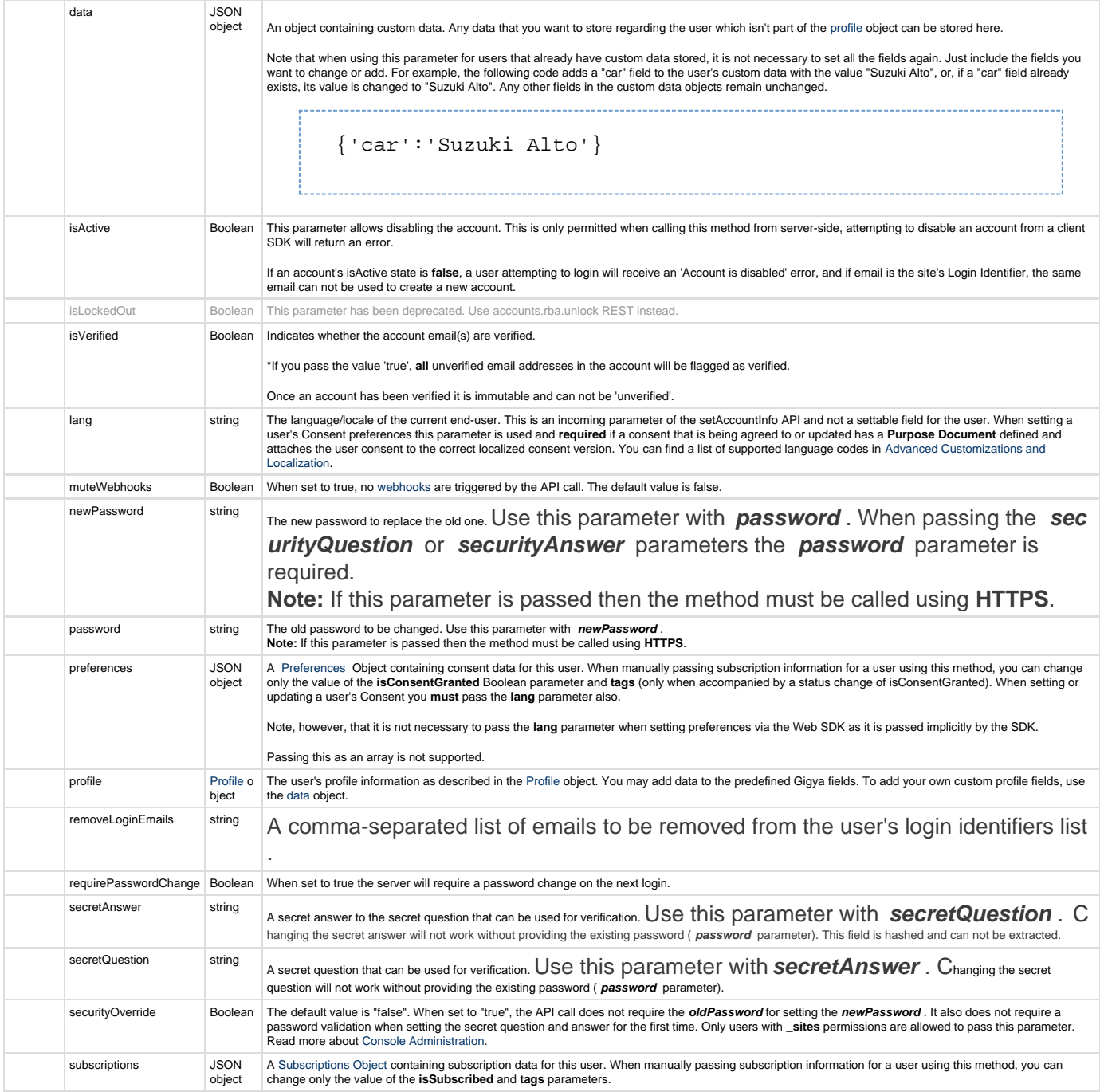

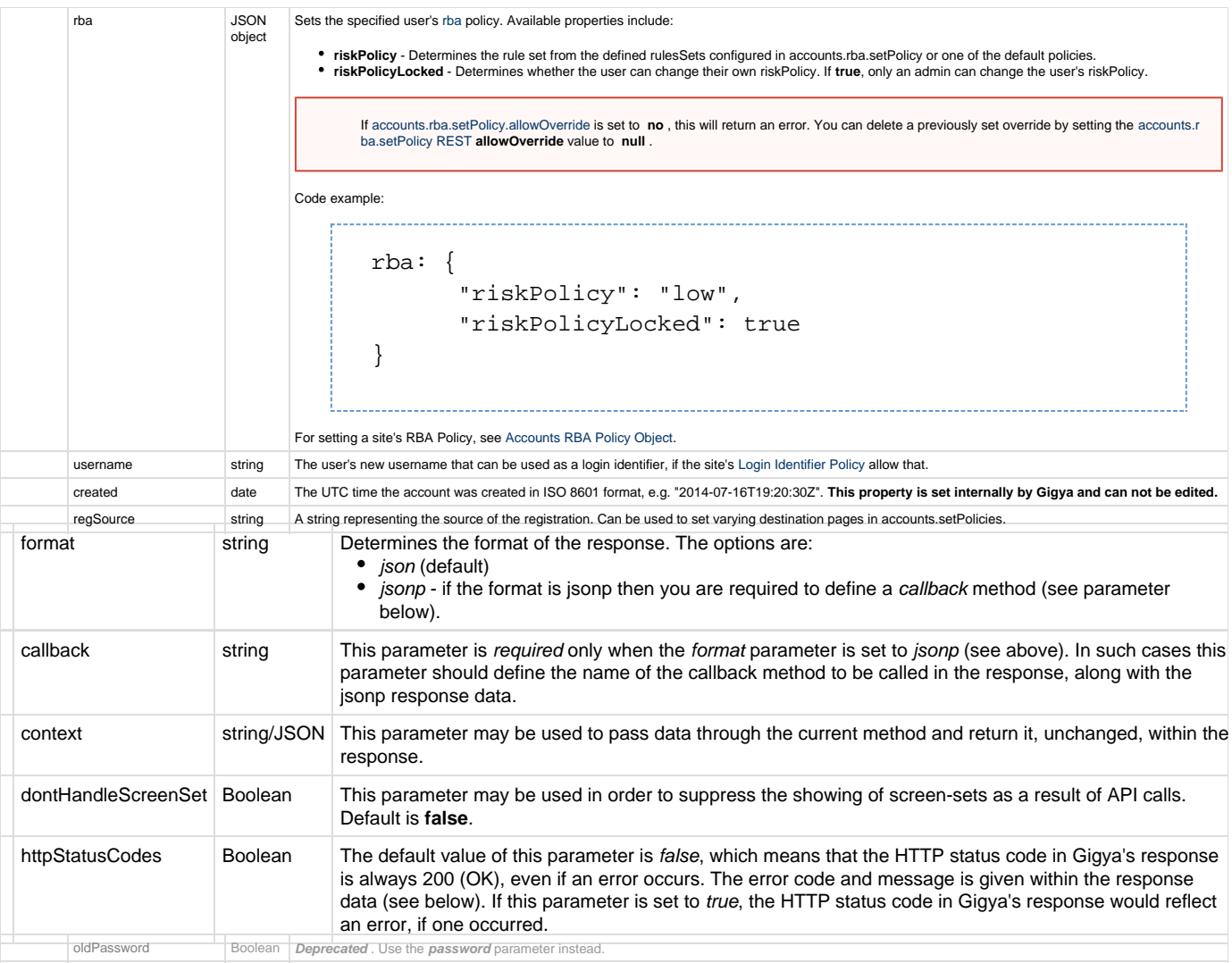

# Authorization Parameters

Each REST API request must contain identification and authorization parameters.

Some REST APIs may function without these authorization parameters, however, when that occurs, these calls are treated as **client-side** calls and all client-side rate limits will apply. In order to not reach client-side rate limits that may impact your implementation when using server-to-server REST calls, it is **Recommended Best Practice** to always sign the request or use a secret. A non-exhaustive list of REST APIs that this may apply to are as follows:

- accounts.login
- socialize.login
- accounts.notifyLogin
- socialize.notifyLogin
- accounts.finalizeRegistration
- accounts.linkAccounts

Please refer to the [Authorization Parameters](https://developers.gigya.com/display/GD/REST+APIs+with+the+Gigya+Authorization+Method#RESTAPIswiththeGigyaAuthorizationMethod-AuthorizationParametersOverview) section for details.

## Sample Requests

# Response Data

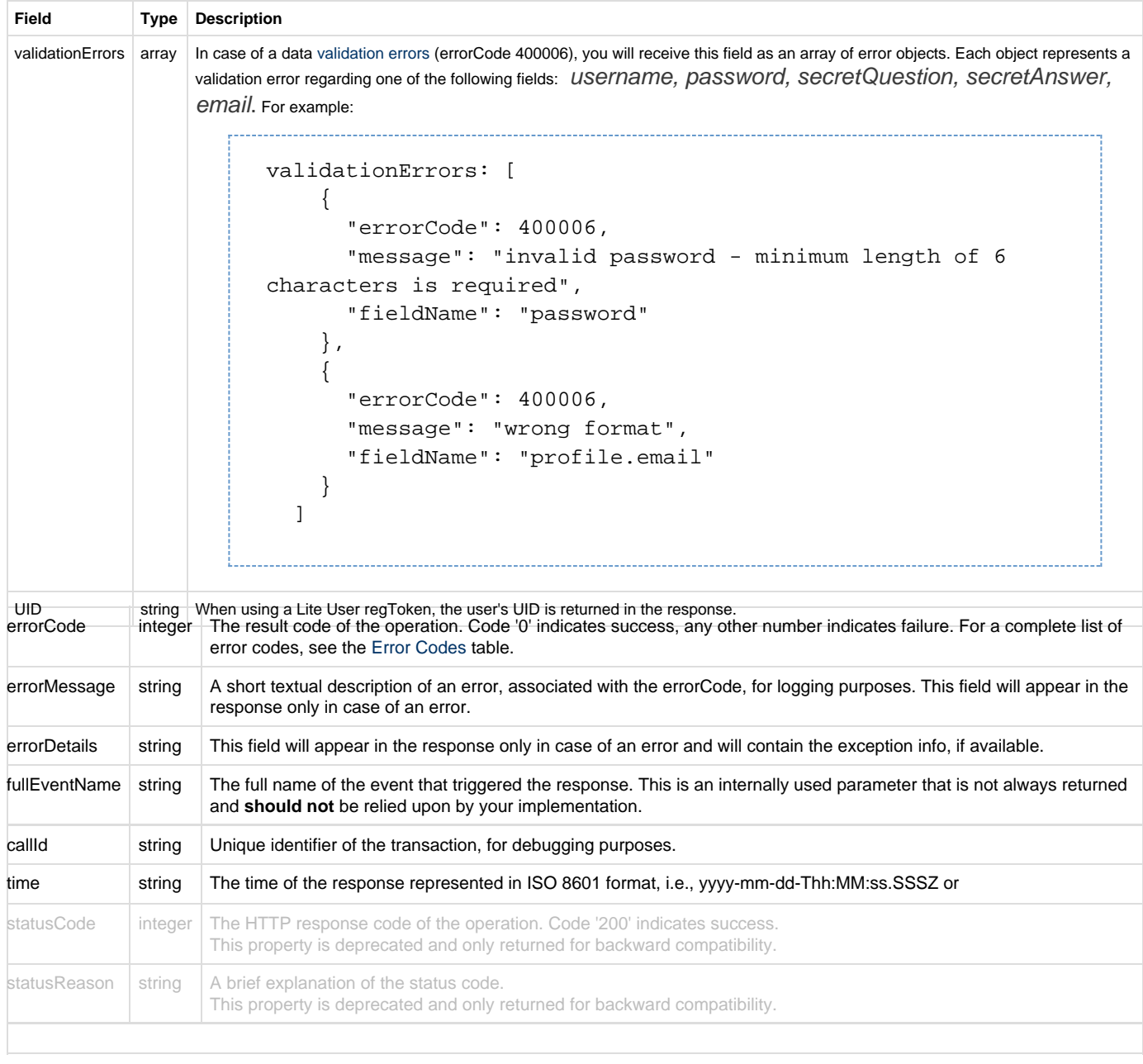

A field that does not contain data will not appear in the response.

# **Response Example**

```
{
     "statusCode": 200,
     "errorCode": 0,
     "statusReason": "OK",
     "callId": "ddb3f8e144c84cb5b1bc5f010bddab2b",
     "time": "2015-03-22T11:42:25.943Z"
}
```
# Errors

Gigya defines specific error codes and messages that are used with the Accounts API. These errors are returned with the APIs, indicating that some information is incorrect or missing.

This section describes the errors that are related to this API, the reasons for each error, and the expected next step.

- **Unique identifier exists** (error code 400003) returned when the email or the username already exist in the accounts database when a user tries to register or to set the account info. The expected next step: call this API method again with a different identifier that does not exist in the account database.
- **Invalid loginID** (error code 403042) returned when a user tries to perform an action that requires a login identifier (username or email) and the login ID doesn't exist in our accounts database. It is also returned if the password that is passed in the API is incorrect.
- **Login identifier exists** (error code 403043) returned when email is defined as the **loginIdentifier** in the **accountOptions** policy, and the email address received from the provider exists in the system but is associated with a different user. The expected next step: call [acc](https://developers.gigya.com/display/GD/accounts.linkAccounts+REST) [ounts.linkAccounts](https://developers.gigya.com/display/GD/accounts.linkAccounts+REST) to merges between the account identified by the provided UID and the account identified by the provided login credentials (loginID + password).
- **Validation errors**  the validationErrors object is an array of validation errors; each validation error is made up of an **errorCode** , a **mes sage** , and a **fieldName** . The errorCode and message specify what error occured and the fieldName specifies which field had a validation error. When an invalid field type is used, i.e. a string instead of an integer, or if a wrong format is used, i.e. an email address that is not in a correct format, an "Invalid parameter value" error is returned (error code 400006). A validation error is returned whenever there is a data validation error regarding one of the following required fields: username, password, secretQuestion, secretAnswer, email. The expected next step is: Call the API method again with the missing info.